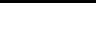

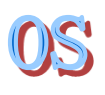

#### **Operating Systems**

#### Introduction to Lab 6

#### Department of Computer Science & Technology Tsinghua University

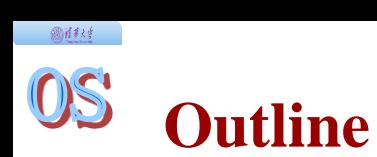

- $\triangle$  Scheduling events
- Scheduling algorithm framework
- ◆ Round Robin & Stride scheduling

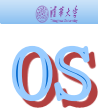

# **SCHEDULING EVENTS**

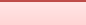

#### OS **Scheduling events - overview**

- 1. trigger scheduling
- 2. pick up HOWTO?
- 3. 'enqueue'
- 4. 'dequeue'
- 5. process switch

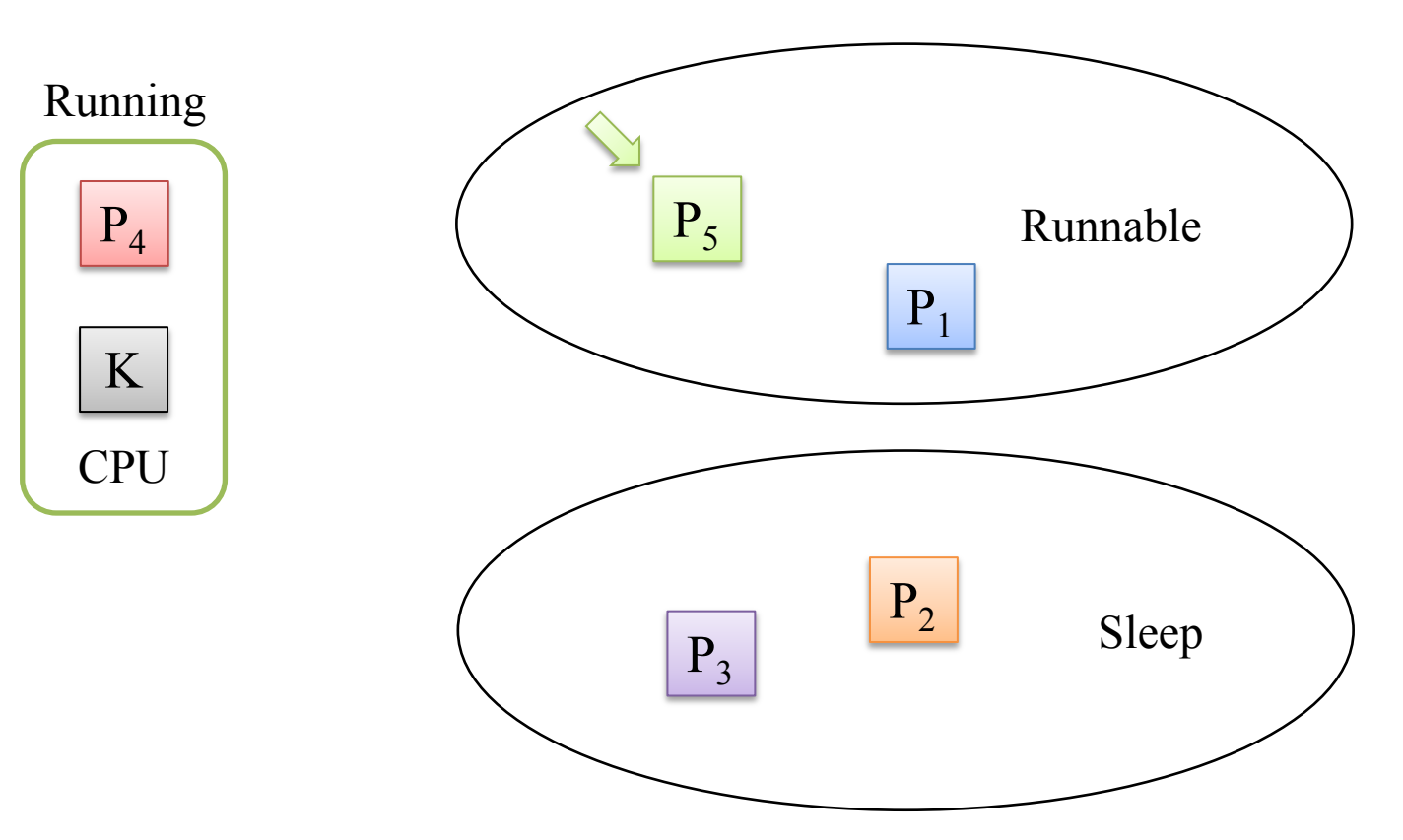

# **SCHEDULING ALGORITHM FRAMEWORK**

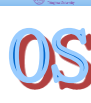

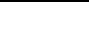

#### OS **Scheduling algorithm framework**

- 1. trigger scheduling
- 2. pick up
- 3. 'enqueue'
- 4. 'dequeue'
- 5. process switch
	- We need to find scheduling-algorithm-specific operations in these events…

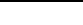

#### **Scheduling algorithm framework**

- 1. trigger scheduling
- 2. pick up
- 3. 'enqueue'
- 4. 'dequeue'
- 5. process switch
	- A process exits: *do\_exit()* @ proc.c:480
	- A parent process waits for its child to exit: *do\_wait()* @ proc.c:709
	- The ancestor process waits for all children to exit: *init\_main()* @ proc.c:807
	- The idle loop: *cpu\_idle()* @ proc.c:861
	- Failed to acquire locks: *lock()* @ sync.h:45
	- A process yields its time slice: *trap()* @ trap.c:292
	- A process uses up its time slice: *trap()* @ trap.c:292

This is sched-algorithm specific...

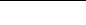

#### OS **Scheduling algorithm framework**

1. trigger scheduling

*proc\_tick*

- 2. pick up
- 3. 'enqueue'
- 4. 'dequeue'
- 5. process switch
	- Q: How can scheduling algorithms track time usage of processes?
	- A: Make the algorithm aware of timer interrupts!

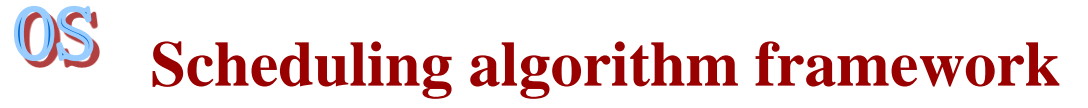

- 1. trigger scheduling
- 2. pick up *pick\_next*
- 3. 'enqueue'

圆框柱

- 4. 'dequeue'
- 5. process switch
	- This is the key work of scheduling algorithms…

*proc\_tick*

#### OS **Scheduling algorithm framework**

- 1. trigger scheduling
- 2. pick up
- 3. 'enqueue'

@社科 。

- 4. 'dequeue' *dequeue*
- 5. process switch
	- Put a process into a 'run queue'
	- We may not know how the queue is implemented, or how a process should be inserted…

*proc\_tick*

*pick\_next*

*enqueue*

#### OS **Scheduling algorithm framework**

- 1. trigger scheduling
- 2. pick up

图样线

- 3. 'enqueue'
- 4. 'dequeue'

5. process switch

*pick\_next enqueue*

*proc\_tick*

- *dequeue*
- There is nothing scheduling algorithms should care here…

#### @社科 。

### **Scheduling algorithm framework**

- 1. trigger scheduling 2. pick up 3. 'enqueue' 4. 'dequeue' *proc\_tick pick\_next enqueue dequeue*
- 5. process switch

```
struct sched class {
     const char *name;
    void (*init)(struct run queue *rq); void (*enqueue)(struct run_queue *rq, struct proc_struct *proc);
    void (*dequeue)(struct run queue *rq, struct proc struct *proc);
    struct proc_struct *(*pick_next)(struct run_queue *rq);
     void (*proc_tick)(struct run_queue *rq, struct proc_struct *proc);
}
```
## **Scheduling algorithm framework**

}

圆柱线

```
void schedule(void) {
     bool intr_flag;
     struct proc_struct *next;
    local intr_save(intr_flag);
     {
        current->need resched = 0;
        if (current->state == PROC_RUNNABLE) {
             sched_class_enqueue(current);
         }
        if ((next = sched class pick next()) != NULL) {
            sched class dequeue(next);
         }
        if (next == NULL) {
            next = idleproc; }
         next->runs ++;
        if (next != current) {
             proc_run(next);
         }
     }
    local_intr_restore(intr_flag);
```
# **ROUND ROBIN & STRIDE SCHEDULING**

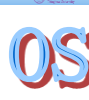

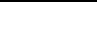

### **Round Robin scheduling – initialization (default\_sched.c)**

```
static void
RR init(struct run queue *rq) {
     list_init(&(rq->run_list));
    rq\rightarrow proc\_num = 0;}
```

```
struct run queue {
     list_entry_t run_list;
     unsigned int proc_num;
     int max_time_slice;
     // For LAB6 ONLY
    skew_heap_entry_t *lab6_run_pool;
};
```
### **Round Robin scheduling – proc\_tick (default\_sched.c)**

圆柱柱

```
static void
RR_proc_tick(struct run_queue *rq, struct proc_struct *proc) {
    if (proc->time_slice > 0) {
         proc->time_slice --;
     }
    if (proc->time slice == 0) {
         proc->need_resched = 1;
     }
}
                                                      current process
```

```
struct run queue {
    list entry t run list;
     unsigned int proc_num;
     int max_time_slice;
     // For LAB6 ONLY
    skew heap entry t *lab6 run pool;
};
```
## **Round Robin scheduling – pick\_next (default\_sched.c)**

圆柱线

```
static struct proc struct *
RR pick next(struct run queue *rq) {
    list</u>entry_t <math>*le = list_new(\&(rq-&gt;run_list));
    if (le != \&(rq\rightarrow run list)) {
        return le2proc(le, run link);
     }
     return NULL;
} Q: NULL?!
                  A: NULL will be replaced by 'idle' in the framework
```

```
struct run queue {
    list entry t run list;
     unsigned int proc_num;
     int max_time_slice;
     // For LAB6 ONLY
    skew_heap_entry_t *lab6_run_pool;
};
```
### **Round Robin scheduling – enqueue (default\_sched.c)**

@百秋红

```
static void
RR enqueue(struct run queue *rq, struct proc struct *proc) {
     list_add_before(&(rq->run_list), &(proc->run_link));
    if (proc->time slice == 0 ||
        proc->time slice > rq->max time slice) {
        proc - \times time slice = rq - \times max time slice;
     }
    proc->rq = rq; rq->proc_num ++;
}
                             struct run queue {
                                 list entry t run list;
                                  unsigned int proc_num;
                                  int max_time_slice;
                                  // For LAB6 ONLY
                                 skew_heap_entry_t *lab6_run pool;
```
### **Round Robin scheduling – dequeue (default\_sched.c)**

圆柱线

```
static void
RR dequeue(struct run queue *rq, struct proc struct *proc) {
     list_del_init(&(proc->run_link));
     rq->proc_num --;
}
```

```
struct run queue {
     list_entry_t run_list;
     unsigned int proc_num;
     int max_time_slice;
     // For LAB6 ONLY
    skew_heap_entry_t *lab6_run_pool;
};
```
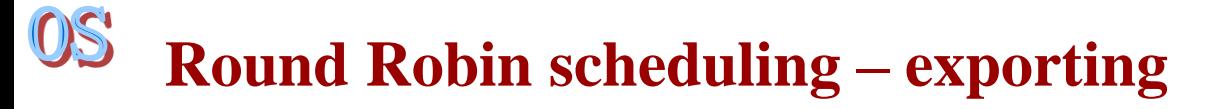

@社科 。

```
==== default sched.c ====struct sched class default sched class = {
     .name = "RR_scheduler",
    init = RR init,
     .enqueue = RR_enqueue,
    dequare = RR dequeue,
     .pick_next = RR_pick_next,
     .proc_tick = RR_proc_tick,
};
                      ==== sched.c ====void sched_init(void) {
     ……
    sched class = \&default sched class;
     ……
}
```
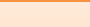

#### OS **Stride scheduling – overview**

P1 stride = 100 pass = 16 <sup>P</sup><sup>2</sup> stride = 106 pass = 7 P3 stride = 102 pass = 10 P1 stride = 116 pass = 16 P3 stride = 112 pass = 10 P2 stride = 113 pass = 7 P3 stride = 122 pass = 10

stride

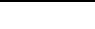

- Priority-based
- Deterministic

### **Stride scheduling – Implementation (YOUR WORK!)**

- Choose a proper data structure (list, priority queue, etc.)
	- $\triangleright$  Initialize your structure in *init()*
	- Update your structure in *enqueue()* and *dequeue()*
- Implement the algorithm for choosing next task in *pick\_next()*
- Handle timer ticks in *proc\_tick()*

圆柱绿

- Set *proc->need\_resched* if you think this process has used up its time slice
- Construct a *sched\_class* for your scheduling algorithm and replace *default\_sched\_class* with it in *sched\_init()*
- Test your algorithm with '**make run-priority**' to see if it works as expected

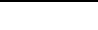

```
struct skew heap entry {
     struct skew heap entry *parent, *left, *right;
};
typedef int(*compare_f)(void *a, void *b);
void skew heap init(skew heap entry t *a);
skew heap entry t *skew heap insert(
      skew_heap_entry_t *a, skew_heap_entry_t *b,
      compare_f comp);
skew heap entry t *skew heap remove(
     skew_heap_entry_t *a, skew_heap entry t *b,
      compare_f comp);
```

```
@往秋红
```

```
struct proc_struct {
     ……
    // For constructing skew heap
   // Use le2proc(proc, lab6 run pool) to get the PCB
    skew heap entry t lab6 run pool;
    uint32 t lab6 stride; \frac{1}{10} For your algorithm
    uint32 t lab6 priority 1/ Set by syscall;
};
struct run queue {
    list entry t run list;
    unsigned int proc_num;
     int max_time_slice;
    // For LAB6 ONLY
    skew heap entry t *lab6 run pool; // The queue you use
};
```
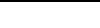

### **Stride scheduling – more notes**

#### Relationship between *pass* and priority?

 $\triangleright$  pass =  $\frac{BIG\_VALUE}{minimize}$ priority

- How to handle stride overflow?
	- Though *x* or *y* may overflow, we can still tell which is bigger according to  $(x - y)$  as long as the modulus of the result is not too big

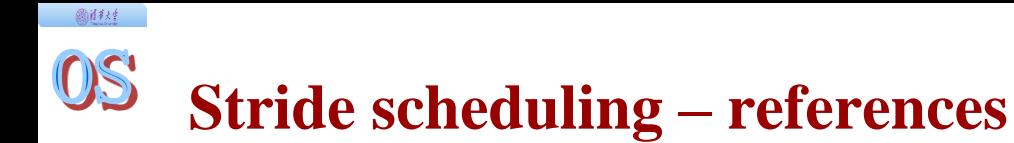

**C. A. Waldspurger and E. Weihl. W.** *Stride Scheduling: Deterministic Proportional- Share Resource Management,*  1995 URL: http://dl.acm.org/citation.cfm?id=889650

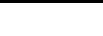

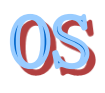

#### **That's all. Thanks!**